# SmoothPay payroll API

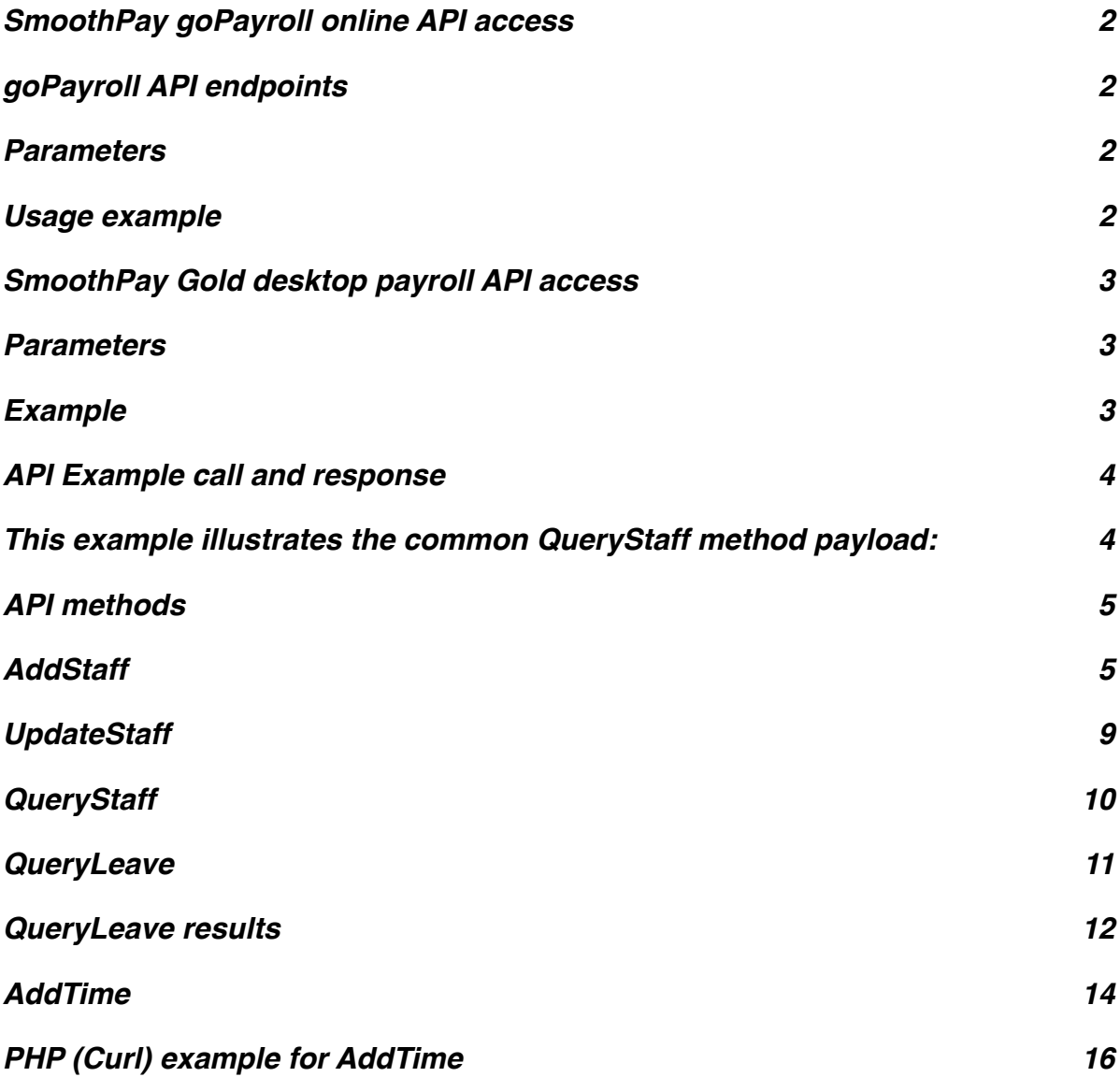

# <span id="page-1-0"></span>**SmoothPay goPayroll online API access**

You will need to obtain your unique access token for your online payroll database from SmoothPay helpdesk - it must be provided in every request to the online API.

**You MUST keep your token (API key) private.**

### <span id="page-1-1"></span>**goPayroll API endpoints**

- **https://gopayroll.net:8400/api/staff** *for all employee-related requests*
- **https://gopayroll.net:8400/api/time** *for all related timesheet requests*

#### <span id="page-1-2"></span>**Parameters**

The API has only one parameter, called "payload".

Payload is a JSON item containing:

- token (*provided by SmoothPay helpdesk must be kept confidential*)
- method (*so the API knows what you need*)
- other key:value pairs (*as required by the method*)

#### <span id="page-1-3"></span>**Usage example**

This simple example retrieves basic employee details:

```
https://gopayroll.net:8400/api/staff?payload={"token":"YourTokenGoes 
Here","method":"QueryStaff","id":"1"}
or
```

```
https://gopayroll.net:8400/api/staff?payload={"token":"YourTokenGoes 
Here","method":"QueryStaff","badge":"FLIFR"}
and if employee 1 (or badge FLIFR) exists you will get a JSON response similar to this:
```

```
{"data":[{"id":
1,"badge":"FLIFR","surname":"Flintstone","forename":"Fred","activity":"","addres
s":"16 Rubble Heights,Rockville 
9999","branch":"1","contract":"Permanent","department":"5","dob":"","email":"fre
d@flinstone.com","employment":"Piecework","glcode":"64110","jobcode":"","occupat
ion":"Dino 
operator","payrate":"0.000010","phone":"","role":"","start":"2018-11-14","tracki
ng1":"","tracking2":""}]}
```
**Query operations** can be used or tested with simple GET operations (as above).

**Add and Update operations** can only be performed using POST

*API calls may be throttled, capped or blocked to prevent degradation of web-services.*

# <span id="page-2-0"></span>**SmoothPay Gold desktop payroll API access**

SmoothPay desktop provides access to a socket-based API service via *Tools..API service* menu to allow external applications the ability to interrogate or add data to SmoothPay.

Connections and requests will be fulfilled only while the dialog remains open.

In a single-user environment this means you need to have the API service connection running while you use your API requests. In a multi-user environment you need to have the API service connection uniting on one of your workstations (you could leave it running on your server for permanent access).

The client makes an initial connection to the API server's IP-address via port 19580.

*A new socket will be assigned it's own port for the duration of the API service call.*

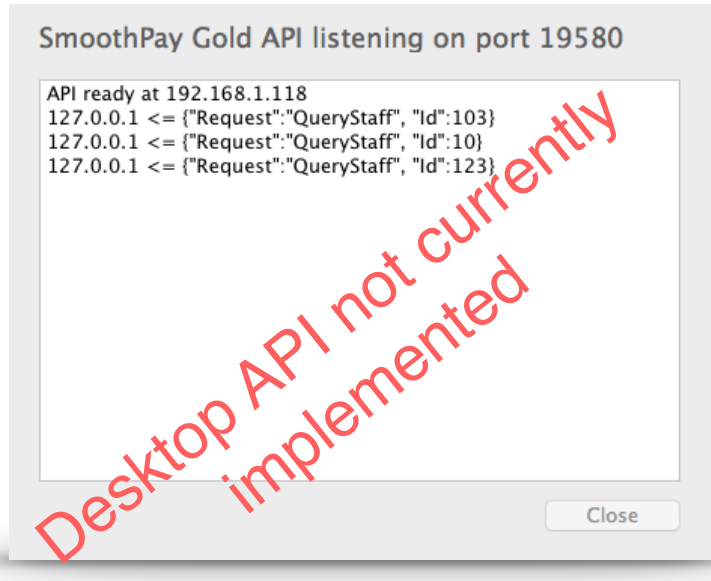

*Example of the API service dialog in SmoothPay desktop*

A simple socket connection test utility is available (*on request*).

#### <span id="page-2-1"></span>**Parameters**

Simply send a payload comprising a JSON item containing:

- method (*so the API knows what you need*)
- other arguments (*as required by the method*)

#### <span id="page-2-2"></span>**Example**

This simple example retrieves basic employee details:

```
{"token":"YourTokenGoes Here","method":"QueryStaff","id":"1"}
or
```
{"token":"YourTokenGoes Here","method":"QueryStaff","badge":"FLIFR"} and if employee 1 (or badge FLIFR) exists you will get a JSON response similar to this:

```
{"data":[{"id":
1,"badge":"FLIFR","surname":"Flintstone","forename":"Fred","activity":"","addres
s":"16 Rubble Heights, Rockville",...}]}
```
# <span id="page-3-0"></span>**API Example call and response**

- API calls are structured similarly for both platforms to make transition between the two as seamless as possible
- All requests and responses are JSON and follow very simple *key:value* format.
- The client sends a suitably formatted JSON string containing the request and associated information - and hopefully receives some useful data in return.

### <span id="page-3-1"></span>**This example illustrates the common QueryStaff method payload:**

```
{"token":"gopayrolltoken","method":"QueryStaff","id":"123"}
```
or

```
{"token":"gopayrolltoken","method":"QueryStaff","badge":"FLIFR"}
```
responds with (*assuming the employee actually exists*):

```
{"data":[
   {"id":"123","badge":FLIFR","surname":"Flintstone","forename":"Fred",...}
  ]
}
```
otherwise:

```
{"Status":"Fail","ErrorMessage":"No match"}
```
**Token** is only required for the online API

**Each API request payload** may contain additional parameter values to control data range or other specific selection criteria - see the table below for options available for each method.

**All successful requests will present the data element as a JSON array** (*as there could be one or more records matching your request*)

**All Add or Update requests must have data presented as a JSON array** (*as there may be multiple entries to add or update*)

# <span id="page-4-0"></span>**API methods**

## <span id="page-4-1"></span>**AddStaff**

Provides for adding one or more staff records (**badge and surname are mandatory**).

As many defined *key:value* pairs as required may be included in staff item (*note "id" is ignored as these are allocated by the payroll - define "badge" instead*).

Request example:

```
{...,
  "method":"AddStaff",
  "data":[
  {"badge":"value","key":"value",...},
   {...}
 ]
}
```
Response:

```
{"data":[
   {"rowid":"value","id":"123","badge":FLIFR","status":"OK|FAIL","message":"if 
an error occurred"}
  ]
}
```
Response will contain an array of responses for each record supplied (*so you can map your external "badge" to SmoothPay's employee "id" or store the "id" as you need*).

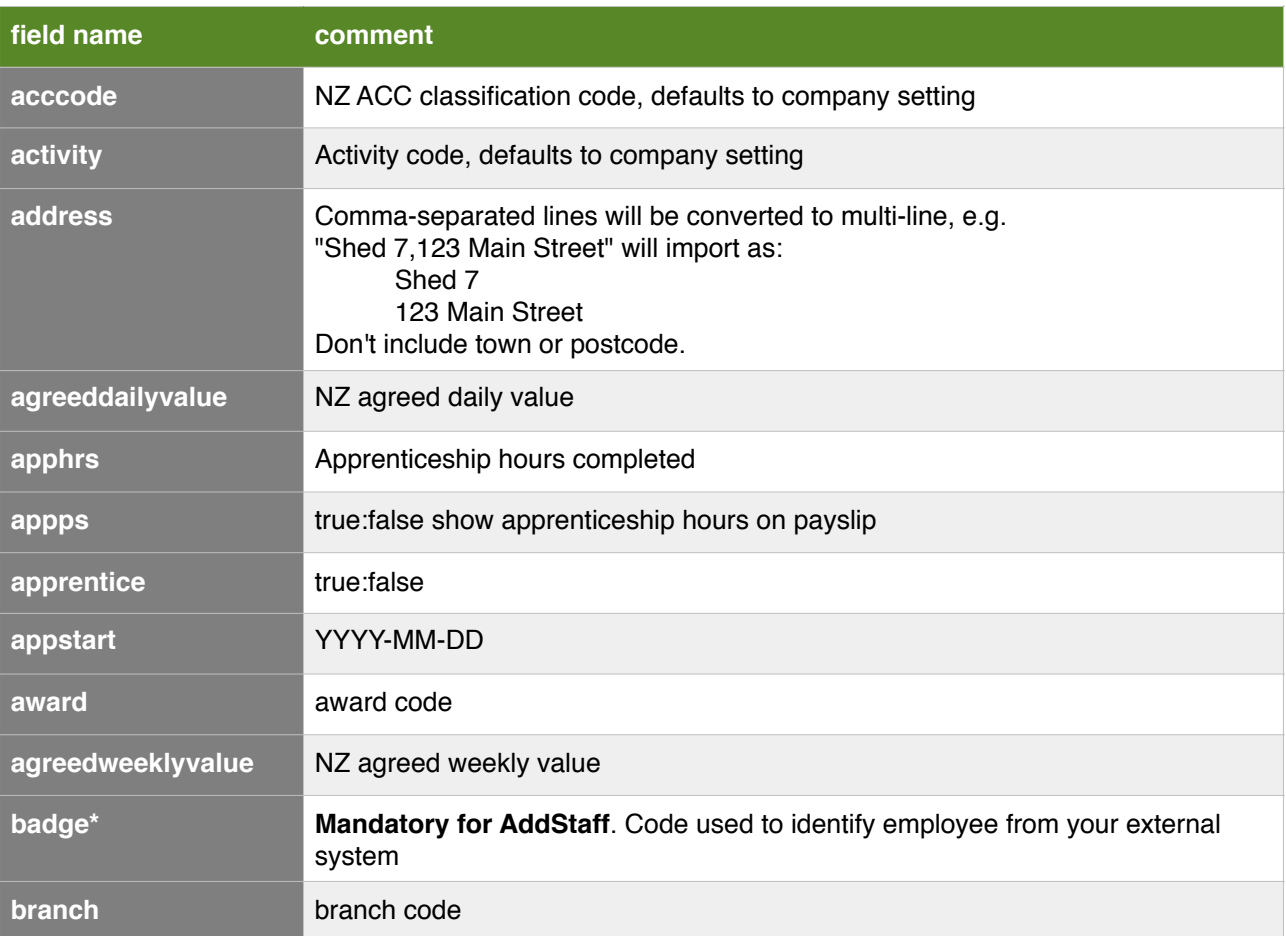

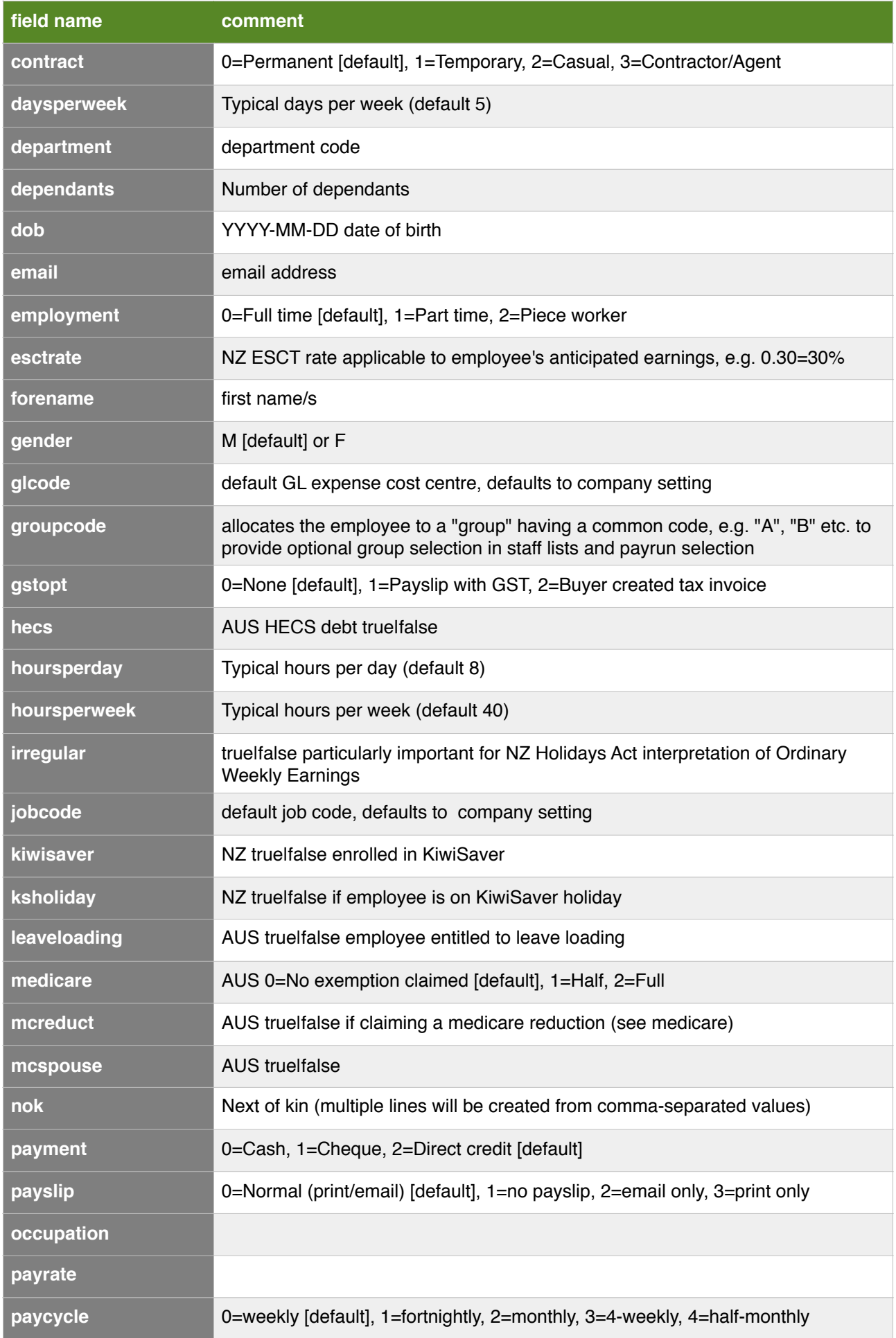

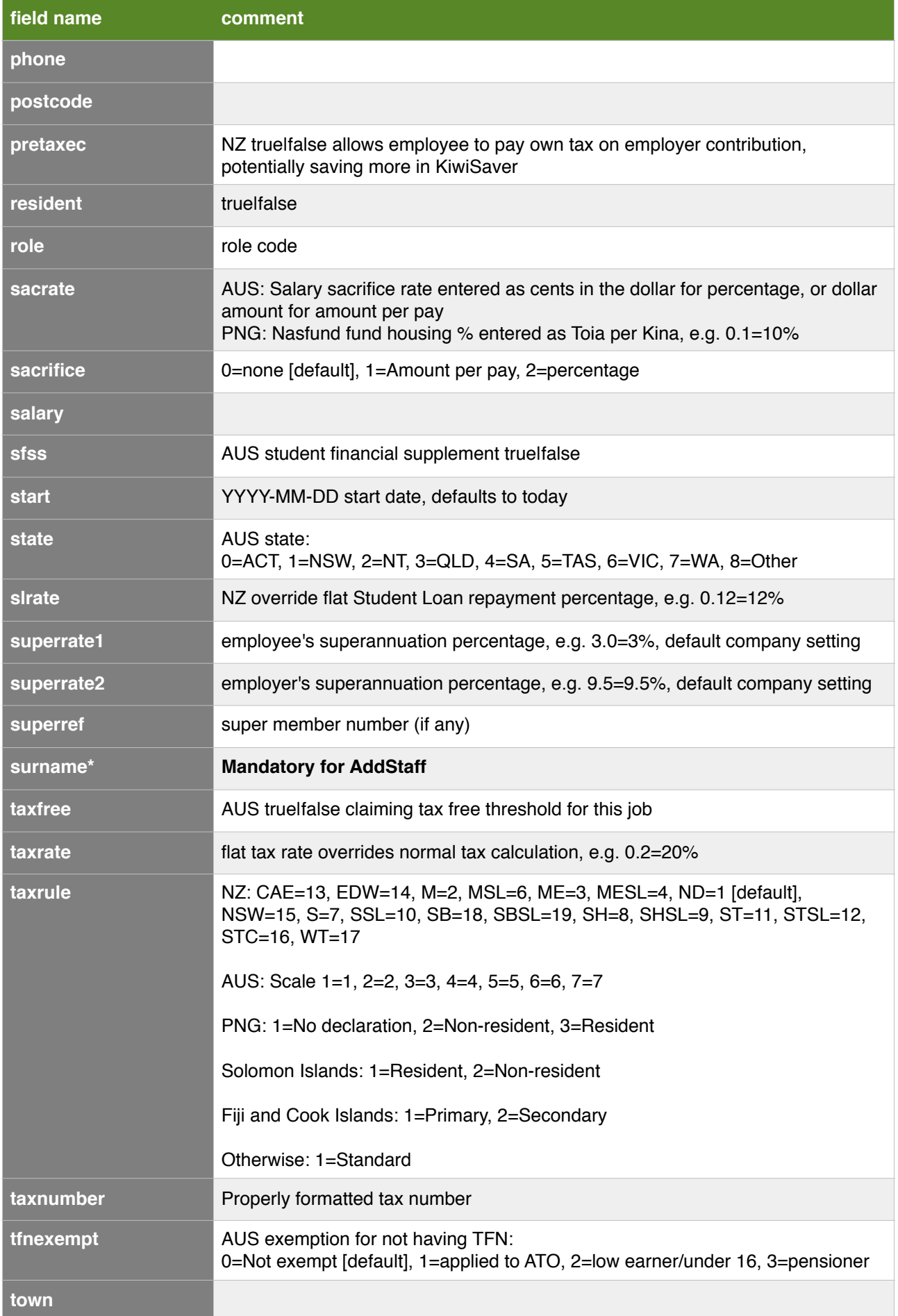

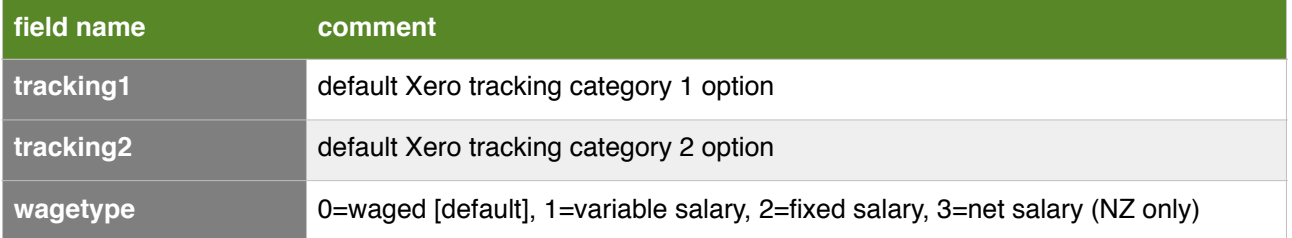

## <span id="page-8-0"></span>**UpdateStaff**

Provides for updating one or more staff records.

As many defined *key:value* pairs as required may be included in staff item (*if both "id" and "badge" are provided, then "id" will always take precedence. If only "badge" is provided then the first active employee having that badge will be updated).*

Request example:

```
{...,
  "method":"UpdateStaff",
  "data":[
  {"id":"value","key":"value",...},
   {...}
 ]
}
```
Response:

```
{"data":[
   {"rowid":"value","id":"123","status":OK|FAIL","message":"if an error 
occurred"}
  ]
}
```
Response will contain an array of responses for each record supplied.

Fields are as defined for AddStaff method.

**Badge** can only be changed if id is passed in the payload data.

**Start date and Contract** cannot be changed (*will be ignored if present in the request*)

## <span id="page-9-0"></span>**QueryStaff**

Provides for retrieving one or more staff records

```
Request example for one ID:
```

```
{...,"method":"QueryStaff","id":"123"}
```
or multiple IDs:

```
{...,"method":"QueryStaff","id":"123,176,177,182"}
```
or badge:

{...,"method":"QueryStaff","badge":"FLIFR"}

Response:

```
{"data":[
  {"id":"123","badge":FLIFR","surname":"Flintstone","forename":"Fred",...}
 ]
}
```
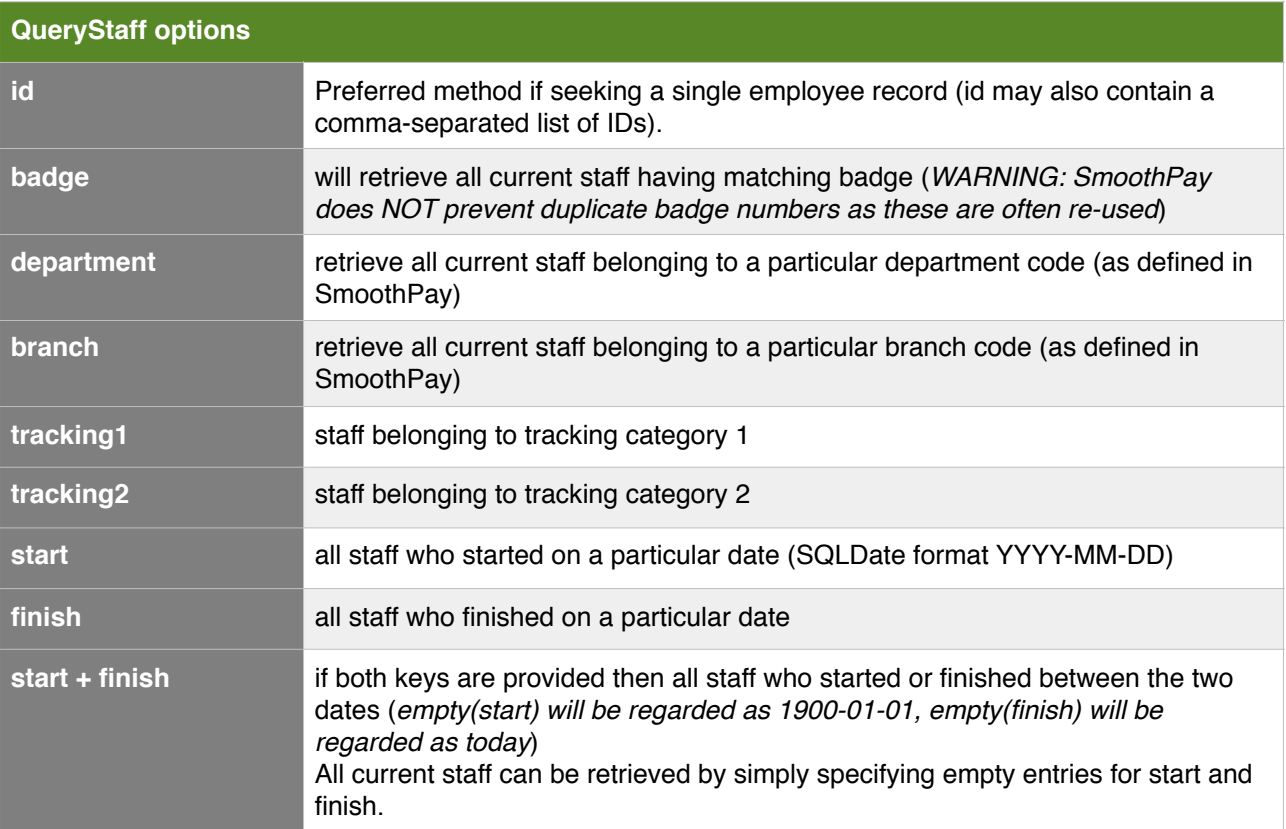

#### <span id="page-10-0"></span>**QueryLeave**

Provides for retrieving leave balances for one or more current staff and returns an array of employees, each containing an array of leave balance records (*similar to the leave balance enquiry in SmoothPay*).

```
Request example:
```

```
{...,"method":"QueryLeave","id":"123"}
```
Response:

```
{"data":[
   {"id":"123","badge":FLIFR","surname":"Flintstone","forename":"Fred",...,
    "record":[
     {"rowid":"value","paycode":"ANNUAL","name":"Annual 
leave","anniversarybalance":"3.2","uom":"Weeks","lastanniversary":"2018-02-15
","accrual":"4","todatebalance":"6.4","value":"6400.00","comment":"a 
comment"},
     {...leave...}
    ]
   },
   {...employee...} 
  ]
}
```
*Additional items may be appended to each employee's record to cater for averages that may be effective at that point in time (e.g. NZ currently requires OWE, AWE, ADP and so on which affect leave valuation)*

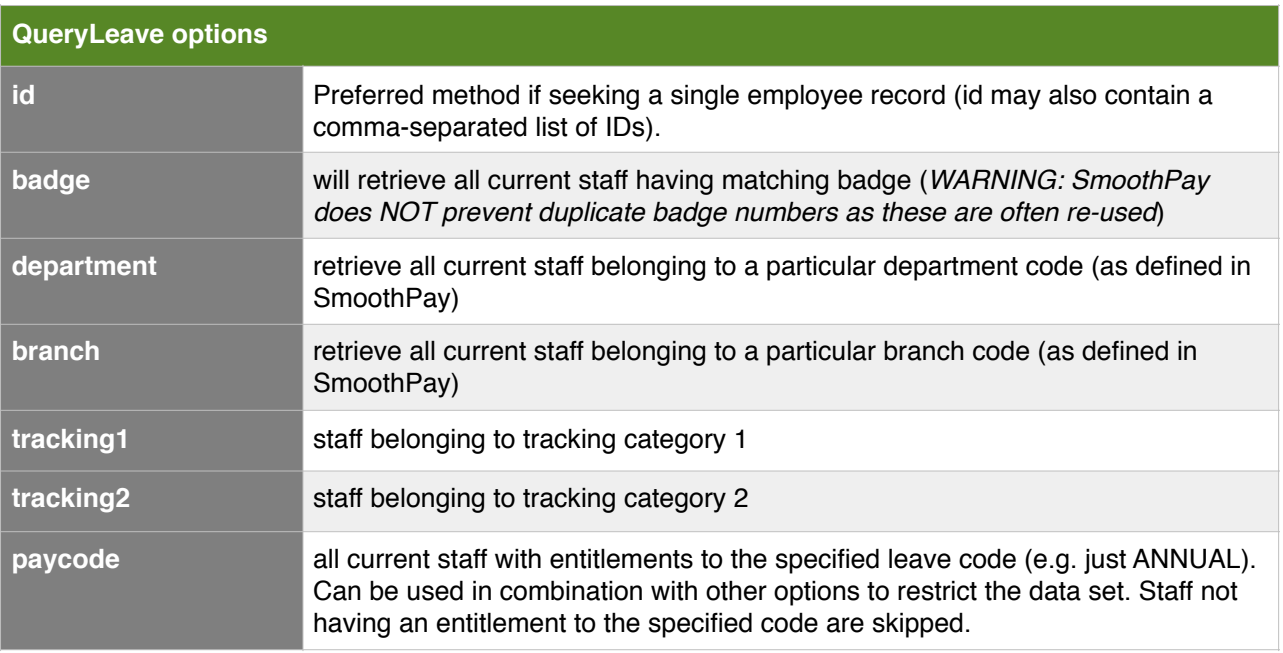

## <span id="page-11-0"></span>**QueryLeave results**

Each item in the **data** array contains basic employee information plus a **record** array containing entries for each accruing leave type (*or just the selected leave code if specified in the request*)

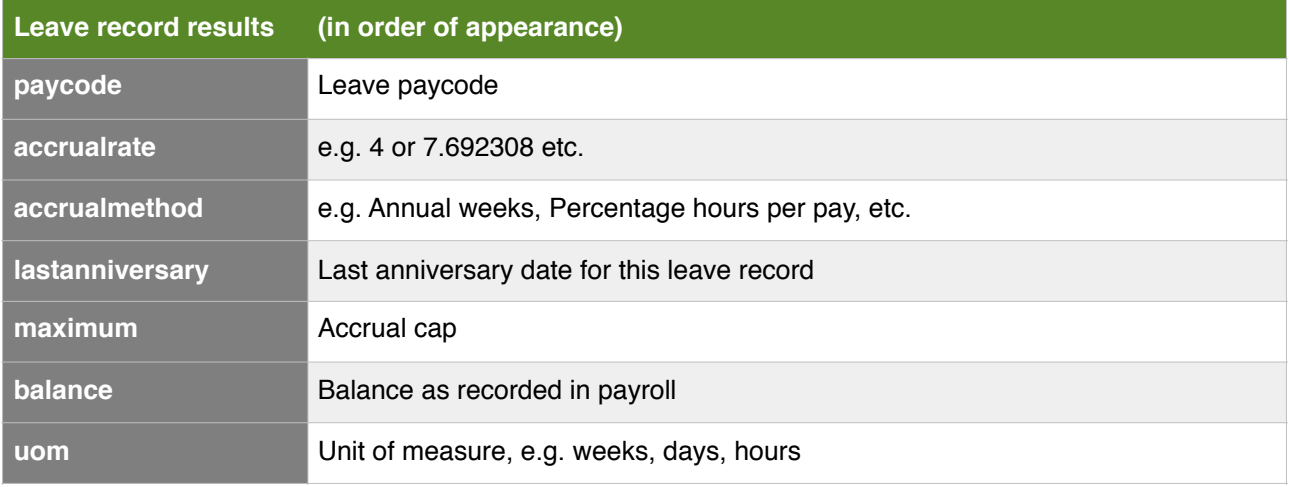

New Zealand has a unique Holidays Act and the following fields are added to the employee information (except contractor/agent), as they have relevance to correct calculation of leave value at the time it is consumed.

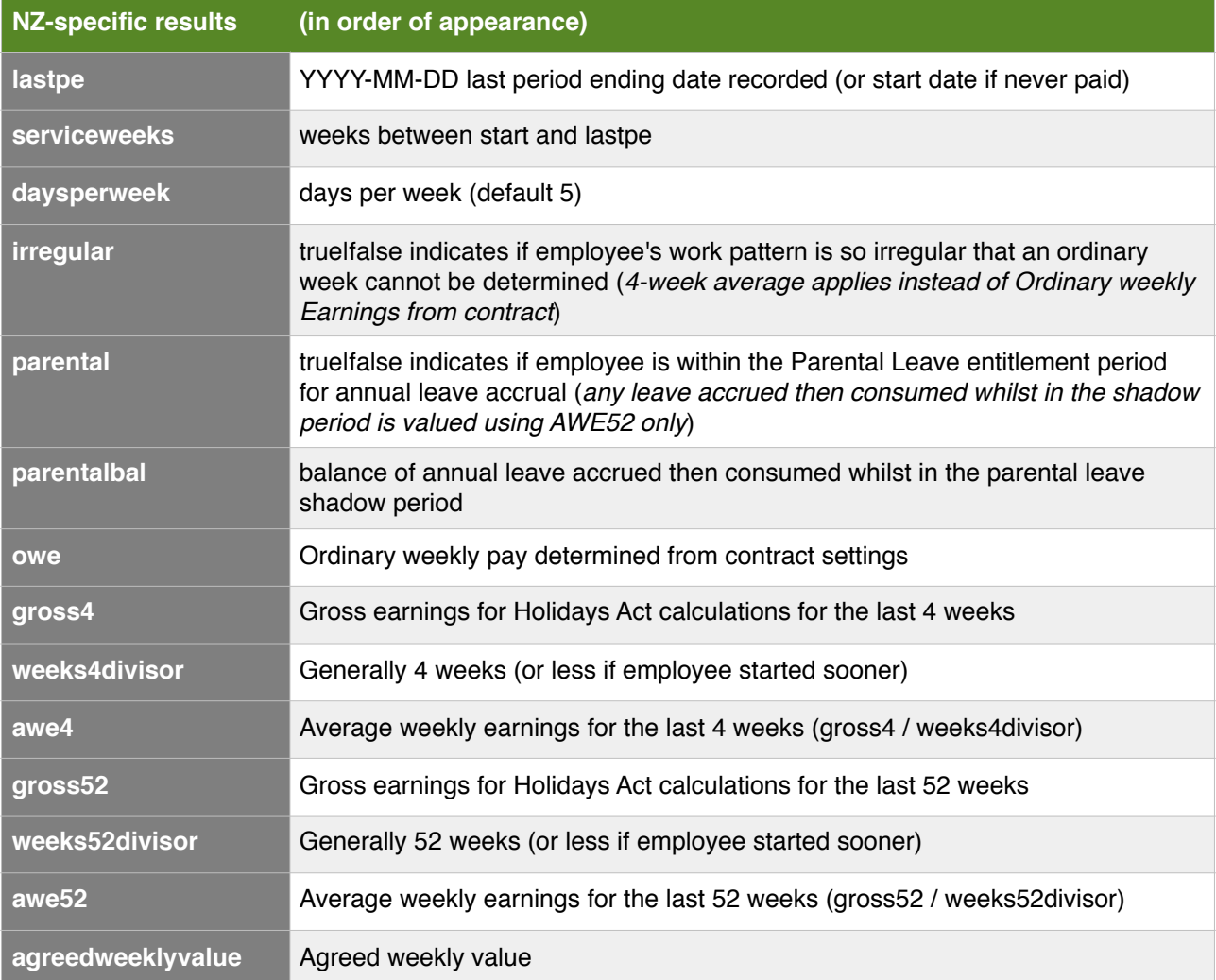

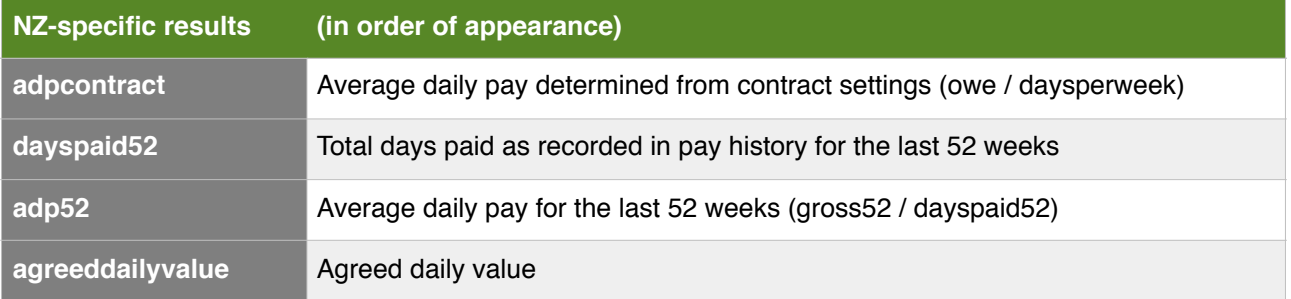

## <span id="page-13-0"></span>**AddTime**

Provides for adding one or more timesheet records.

Timesheet records are retrieved on demand from SmoothPay's timesheet import tool (*this provides an added layer of security and control*).

As many defined *key:value* pairs as required may be included in timesheet item.

Timesheet "paycode" values may also use the **alias codes** understood by SmoothPay (refer Flexi-CSV guide for alias details). This is particularly useful in NZ where you can specify annual leave consumed in hours (AL, ALH or ALC) and the value will determine what proportion of a week it represents).

Request example:

```
{...,
  "method":"AddTime",
  "data":[
  {"id|badge":"value","paycode":"value","units:"value","rate":"value",...},
   {...}
  ]
}
```
Response:

```
{"data":[
   {"rowid":"value","refid:"value","timeid":"value","status":"OK|
FAIL","message":"error description"}
  ]
}
```
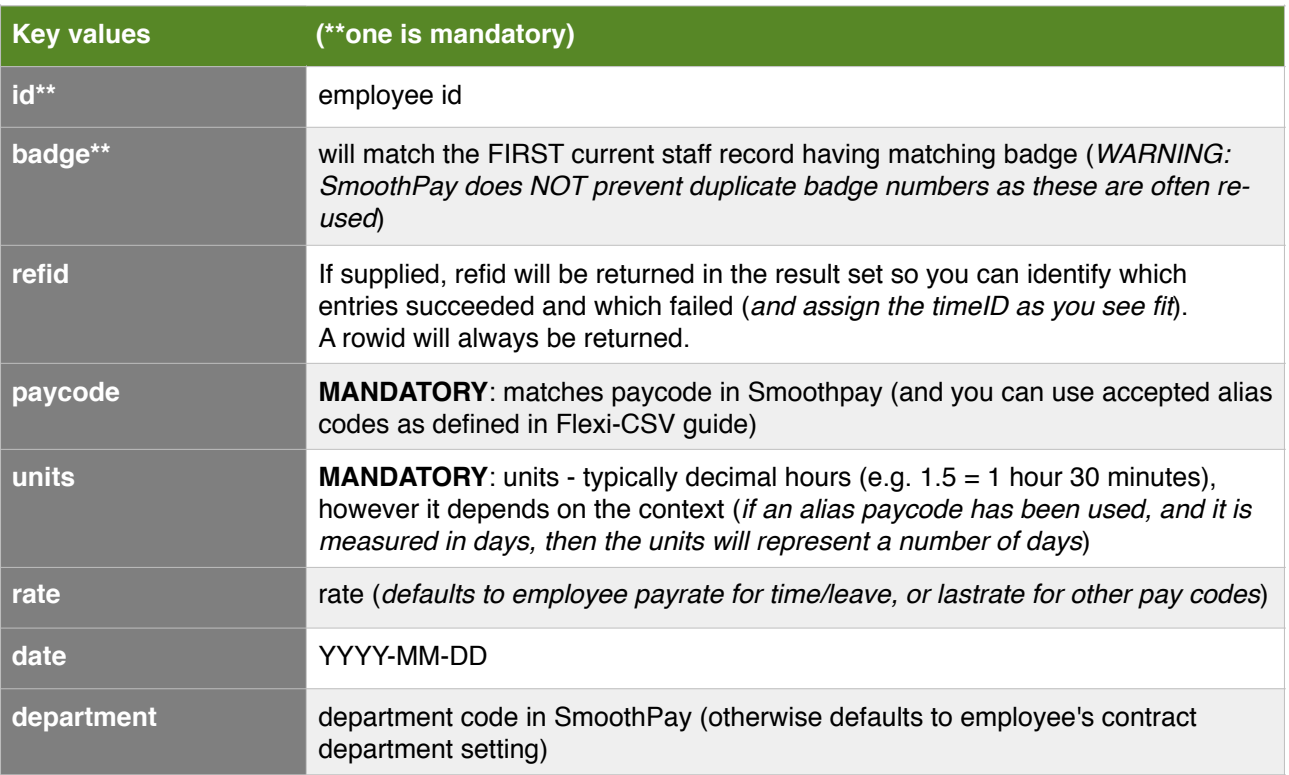

Response will contain an array of responses for each record supplied.

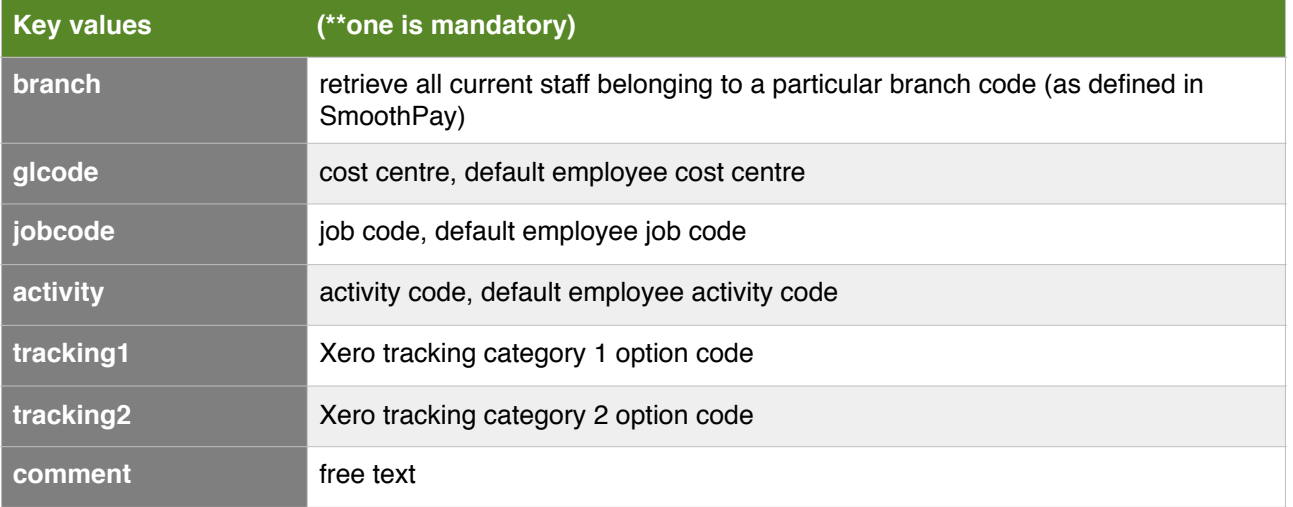

<span id="page-15-0"></span><?php

```
// get cURL resource
$ch = curl init();
// set url
curl setopt($ch, CURLOPT URL, 'https://gopayroll.net:8400/api/time?
payload=%7B%22token%22:%22_Your_API_Token_here_%22,%22method%22:%22AddTime%22,%2
2data%22:%5B%7B%22id%22:%221902%22,%22paycode%22:%22T1%22,%22units%22:20.5,%22jo
bcode%22:%22ABCJOB%22%7D%5D%7D');
// set method
curl setopt($ch, CURLOPT CUSTOMREQUEST, 'POST');
// return the transfer as a string
curl setopt($ch, CURLOPT RETURNTRANSFER, 1);
// set headers
curl_setopt($ch, CURLOPT_HTTPHEADER, [
   'Content-Type: application/json; charset=utf-8',
   'Cookie: serverid=node8418',
]);
// json body
$json_array = [
]; 
$body = json encode(Sjson array);// set body
curl_setopt($ch, CURLOPT_POST, 1);
curl setopt($ch, CURLOPT POSTFIELDS, $body);
// send the request and save response to $response
$response = curl_exec($ch);
// stop if fails
if (!$response) {
 die('Error: "' . curl error($ch) . '" - Code: ' . curl errno($ch));
}
echo 'HTTP Status Code: ' . curl getinfo($ch, CURLINFO HTTP CODE) . PHP EOL;
echo 'Response Body: ' . $response . PHP EOL;
// close curl resource to free up system resources 
curl_close($ch);
```
#### Feedback is welcome.

\* end\*